**Photoshop 2021 (version 22) Install Crack Serial Key Free For Windows [Latest 2022]**

## [Download Setup + Crack](http://bestentrypoint.com/ZG93bmxvYWR8bFYwYmpWcWZId3hOalUyT1RneE5UQTBmSHd5TlRrd2ZId29UU2tnVjI5eVpIQnlaWE56SUZ0WVRVeFNVRU1nVmpJZ1VFUkdYUQ=acknowledgements/podtender=biscayne/UGhvdG9zaG9wIDIwMjEgKHZlcnNpb24gMjIpUGh.ravaging?maybe)

**Photoshop 2021 (version 22) Keygen Full Version**

Resizing The vast majority of images need to be resized before they become suitable for any of your e-mail messages. Other images also need to be resized depending on the size of the recipient's e-mail box. How you size an image depends on the e-mail program that you're using. For example, in Microsoft Outlook, you drag the image onto a special slide from the list on the Format Picture or Slide toolbar. In other e-mail programs, you use the Resize command from the Format Picture or Slide toolbar (see Figure 9-2). The largest size in the different systems varies, so you may need to experiment to determine the best size for the image. FIGURE 9-2: You can use the Resize

**Photoshop 2021 (version 22)**

It lets you edit, enhance, create and share pictures and videos. How does Photoshop Elements calculate the file size? The file size depends on the following factors: Image type (JPEG, PNG, etc.) Image resolution ("Low": 800 dpi, "Medium": 600 dpi, "High": 400 dpi, "Extreme": 300 dpi) Adjustments, including photo effects, filters, tones, etc. (GRAB, MONOCHROME, INTERACTIVE, CURVES, etc.) Clipping settings Adjustments Image resolution Let's take a closer look at each factor. Image type (JPEG, PNG, etc.) The type of image determines how many bytes of data the image file contains. The image data includes the color of each pixel, information about the bit depth (8-bit, 16-bit, etc.), and whether or not the image is compressed (JPG, PNG, etc.) Different image file types have different number of bytes. It is often better to use a file format that saves the least amount of data in the image file so your graphic design will load faster on your computer. Image resolution ("Low": 800 dpi, "Medium": 600 dpi, "High": 400 dpi, "Extreme": 300 dpi) Most desktop scanners and digital cameras produce images at a resolution of 800 dpi (1600 pixels per inch). A high-resolution image will load faster and will result in a larger file size compared with a low-resolution image. If your image is designed for printing, you can choose a quality setting between 300 and 600 dpi. Adjustments, including photo effects, filters, tones, etc. (GRAB, MONOCHROME, INTERACTIVE, CURVES, etc.) Every image can have several adjustments that allow you to change the photo's brightness, contrast, color balance, and so on. If you add a photo effect, graphic filter, or several combinations of these adjustments to an image, the file size of the image will increase. The following table shows what happens when you apply one of the photo effects listed in the "adjustments" box 388ed7b0c7

HAWTHORN defender Tom Mitchell is the Hawks' pick-of-the-paddock in the midseason transfer market after bidding to lure one of the AFL's biggest names to the Hawks. The Hawks are finalising moves to become the AFL's team of the year ahead of the 2017 AFL season. Bouncedown's 6:10am (AEST) report that the Hawks are preparing a blockbuster this morning, with Mitchell's manager set to declare the Hawks the favourites after his client earlier in the week vowed to be part of this success. With Adelaide chasing Mitch McGovern, North is chasing Jesse White, North has had its asking price up and Hawthorn is closing the deal. It is understood McGovern's manager is set to work out a deal with North in the coming days with White's manager set to extend his client's contract. Mitchell is weighing up offers from his home club Richmond and rival Carlton, but is ready to join Hawthorn for 2017. The Herald Sun understands Mitchell's existing contract with Richmond includes two options, with the Hawks' offer the more lucrative. Carlton has already paid Richmond \$1 million to secure Mitchell's services. The Hawks are confident Mitchell will leave Richmond in the next few days after weeks of negotiations, with Adelaide to make a play for Mitch McGovern. Mitchell's manager Scott James is confident he can present Hawthorn with the most lucrative deal on offer. ''Hawthorn has been the leader for a while in the market,'' James said. ''With Tom having interest in other clubs, Hawthorn is seen as the front runner.'' James said Mitch has been very excited at the prospect of joining Hawthorn. ''He has known Hawthorn before, they are a great club, he loves everything about Hawthorn,'' James said. ''His home team as a kid, and Hawthorn have a very strong family bond. ''They are a club that values character and he is keen to be a part of Hawthorn in 2017.'' The Herald Sun understands the Hawks have already negotiated a bigger contract with Mitchell than any of their competition. James also revealed Mitchell's preference is to play for Hawthorn after being overlooked by Richmond. ''I think this is the year Tom will do something special, he's been talked about in Hawthorn environment for a long time now,'' James said. ''People may be

**What's New In Photoshop 2021 (version 22)?**

package io.github.privacystreams.pome; import org.junit.Test; import java.io.IOException; import java.util.List; import static org.junit.Assert.assertEquals; import static org.junit.Assert.assertNull; import static org.junit.Assert.assertTrue; import static org.junit.Assert.fail; public class PomeParserTest { @Test public void testParse() throws Exception { PomeParser parser = new PomeParser(new List()); PomeDocument document = parser.parse("URL: "); assertTrue(document.getUserAnnotation().isPresent());

assertTrue(document.getUserAnnotation().get().getTimestamp().getTimestamp() == 10L); assertTrue(document.getUserAnnotation().get().getBody().isPresent()); assertEquals(document.getUserAnnotation().get().getBody().get().getBody().get(),

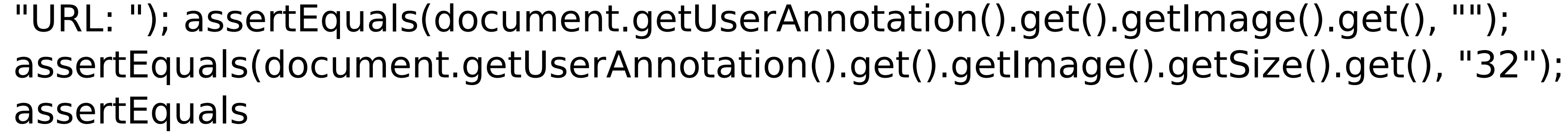

- Supported Operating Systems: Windows 7/8/8.1/10, Linux (Debian/Ubuntu), Mac OS X. - Hardware Requirements: - A graphics card that has at least 512 MB of video RAM and 4 GB of RAM (more is better). - A DirectX compatible video card. - Intel Core 2 Duo, 2 GHz or faster. - 16 GB of free hard disk space. - 1024x768 resolution (this is the standard. However, it is advisable to have at least 1280x1024,

## Related links:

<https://blooming-dusk-36006.herokuapp.com/Photoshop.pdf> <https://hidden-hollows-32827.herokuapp.com/derlac.pdf> <https://oleciya.com/adobe-photoshop-2021-version-22-5-mem-patch-with-registration-code-free-win-mac.html> [https://careerlineup.com/wp-content/uploads/2022/07/Photoshop\\_2022\\_Version\\_2302.pdf](https://careerlineup.com/wp-content/uploads/2022/07/Photoshop_2022_Version_2302.pdf) <https://himarkacademy.tech/blog/index.php?entryid=7116> <http://otec.vlibro.cl/blog/index.php?entryid=3048> <https://cambodiaonlinemarket.com/adobe-photoshop-cs3-mem-patch-with-license-code-2022-new/> <https://elearning.zonuet.com/blog/index.php?entryid=5228> <https://pqinsel.com/pq/advert/adobe-photoshop-2022-version-23-0-2-keygen-only-download-updated-2022/> <https://jobs.partyrent.com/ch/system/files/webform/rasjeo118.pdf> <https://ehr.meditech.com/system/files/webform/resumes/fayrpeo683.pdf> <http://www.landtitle.info/adobe-photoshop-cc-2019-serial-number-and-product-key-crack-download/> [https://goodshape.s3.amazonaws.com/upload/files/2022/07/a4JQ1oYUkcXDJMb1avxJ\\_05\\_cb1e355e639958276f2f6670152aa17c\\_file.pdf](https://goodshape.s3.amazonaws.com/upload/files/2022/07/a4JQ1oYUkcXDJMb1avxJ_05_cb1e355e639958276f2f6670152aa17c_file.pdf) <http://cycloneispinmop.com/?p=37730> <https://www.cakeresume.com/portfolios/adobe-photoshop-2021-version-22-3-free-download> [https://www.articlemarketingitaliano.it/wp-content/uploads/2022/07/Photoshop\\_2021\\_Version\\_2200.pdf](https://www.articlemarketingitaliano.it/wp-content/uploads/2022/07/Photoshop_2021_Version_2200.pdf) <http://distancelearning-uiz.com/blog/index.php?entryid=4059> [https://tcgworldwide.org/wp-content/uploads/2022/07/Photoshop\\_CS3\\_jbkeygenexe\\_\\_\\_Download-2.pdf](https://tcgworldwide.org/wp-content/uploads/2022/07/Photoshop_CS3_jbkeygenexe___Download-2.pdf) <https://linesdrawn.org/coming-soon/> <http://emforma.cm-amadora.pt/blog/index.php?entryid=5005> [https://wakelet.com/wake/htRJOIv\\_2mKS77Npxllkp](https://wakelet.com/wake/htRJOIv_2mKS77Npxllkp) <https://secure.cns.umass.edu/webforms/system/files/webform/premed-assessment/violations-document/zabgian993.pdf> [https://wheeoo.org/upload/files/2022/07/yrGcTpLwZrAyTMDtOGsl\\_05\\_c1e59fa687046dbdb8d95e937a3655ba\\_file.pdf](https://wheeoo.org/upload/files/2022/07/yrGcTpLwZrAyTMDtOGsl_05_c1e59fa687046dbdb8d95e937a3655ba_file.pdf) <https://warriorplus.com/o2/a/vqvqcq/0?p=18527> <https://www.cakeresume.com/portfolios/photoshop-2021-version-22-3-with-product-key-ap> <https://reseauspiral.org/wp-content/uploads/2022/07/elinels.pdf> <http://berlin-property-partner.com/?p=29721> [https://mugvn.s3.amazonaws.com/upload/files/2022/07/UXWlCoGQWj4pQpELp2KB\\_05\\_c1e59fa687046dbdb8d95e937a3655ba\\_file.pdf](https://mugvn.s3.amazonaws.com/upload/files/2022/07/UXWlCoGQWj4pQpELp2KB_05_c1e59fa687046dbdb8d95e937a3655ba_file.pdf) <http://lms.courses4u.in/blog/index.php?entryid=8646> <https://www.cakeresume.com/portfolios/adobe-photoshop-cc-2018-pc-windows>